## Laboratorio di Sistemi Operativi

primavera 2009

### System V IPC

code di messaggi

### System V IPC

I tre tipi di IPC di System V sono:

Code di MessaggiSemaforiMemoria Condivisa

# Identificatori

- **» Ogni struttura IPC è individuata tramite un** identificatore (intero>0) che viene assegnato dal kernel quando la struttura viene creata.
	- -Es. quando si deve mandare un messaggio in una coda di messaggi bisogna conoscere l'identificatore della coda
- Se una struttura è creata e poi rimossa il suo identificatore non viene riutilizzato (come per pid)

## Chiavi

Laboratorio

 $\dot{=}$ 

Sistemi Operativi

Quando si crea una struttura IPC bisogna specificare una *chiave* (di tipo *key\_t* ) che sarà convertita in *identificatore* dal kernel.

## Criteri di scelta della chiave

- 1. Utilizzare la chiave speciale **IPC\_PRIVATE** che garantisce la creazione di una struttura nuova;l'identificatore ottenuto può essere passato tra i vari processi che utilizzeranno la struttura
- 2. Fissare a priori tra client e server una chiave (posta ad esempio in un header file) che sarà<br>utilizzata dal server per creare la struttura utilizzata dal server per creare la struttura
- 3. Fissare a priori tra client e server un **pathname** ed un **ID** (0 ≤ char ≤ 255) ed utilizzare la funzione<br>ftok ner convertire questi valori in una chiave ftok per convertire questi valori in una chiave

## Creazione/Riferimento

- per creare/riferirsi ad una struttura IPC
	- ▶ msgget
	- -semget
	- $\blacktriangleright$  shmget

### hanno 2 argomenti in comune

- ▶ key\_t *key*
- $\blacktriangleright$  int flag

## Vantaggi e Svantaggi

- $\triangleright$  **IPC\_PRIVATE** garantisce che la struttura creata<br>sia nuova ma ha lo svantaggio di dover passare sia nuova ma ha lo svantaggio di dover passare l'identificatore tra server e client spesso tramite file (comunicazione tramite file system!)
- $\rightarrow$  Definire una **chiave** a priori (oppure una **path** ed<br>un **ID**) è più veloce ma non garantisce che la un ID) è più veloce ma non garantisce che la **chiave** non sia già stata utilizzata per altre<br>strutture strutture.

### chiave

- **EXEC\_PRIVATE** se si vuole creare una struttura nuova
- una chiave (ad esempio scambiata tramite un headerfile) che non è associata a nessuna altra struttura esistente
	- -di solito è un long integer (spesso unsigned)
- se ci si riferisce ad una struttura esistente bisogna usare la chiave usata a suo tempo dal server quando la creò
	- ▶ tranne che se fu creata con **IPC\_PRIVATE;** in tal caso (si bypassano le funzioni get) e si usa l'identificatore, generato a suo tempo, nelle chiamate ad IPC tipo msgsnd, msgrcv.

Laboratorio

یو Sistemi

Operativi

Laboratoriodi Sistemi Operativi

LaboratorioLaboratorio

 $\mathbf{a}$ Sistemi

Operativi

## flag

contengono i permessi di uso della struttura (tranne quelli di esecuzione, che sono ignorati)-per esempio: 660, 420, etc...

- se si vuole creare una struttura si fa l'OR con il bit **IPC CREAT**
- se si vuole essere sicuri che non esiste già la struttura si fa l'OR anche con il bit IPC\_EXCL -analogo alla open

## IPC vs pipe/fifo

- Le strutture IPC sono systemwide
- una coda di messaggi non è cancellata quando termina il processo che l'ha creata-la si può cancellare con ipcrm
- una pipe è rimossa automaticamente.
- una fifo resta nel sistema, ma è svuotata quando l'ultimo processo che vi si riferisce, termina.

#### Record ipc\_perm

- quando è creata una struttura IPC viene associata ad essa un record ipc\_perm che definisce i permessi, il<br>proprietario, il gruppo, la chiave, etc. proprietario, il gruppo, la chiave, etc...
- tali dati sono inizializzati alla creazione
- alcuni di questi possono essere modificati solo dalcreatore o da root con le funzioni di controllo
	- ▶ msgctl

Laboratorio

<u>으.</u> Sistemi

Operativi

Laboratorio

di Sistemi Operativi

 $\cdot$  1

- $\blacktriangleright$  semctl
- analoghi di chmod, chown

#### $\blacktriangleright$  shmctl

 $^{\circ}$  1

## Code di messaggi

- sono liste linkate di messaggi, create con msggetci si riferisce tramite l'identificatore della codanuovi messaggi sono inclusi alla fine con msgsnd $\leftrightarrow$  prelevati dalla coda con msgr $\cos$  (non necessariamente
- con ordine fifo, ma in base al loro **tipo**)
- **»** ogni msg è formato da tre parti:
	- $\blacktriangleright$  un **tipo** (long integer)
	- **la lunghezza** (>= 0)
	- $\blacktriangleright$  i **dati** effettivi (di qualunque tipo, in genere stringhe)

 $^{\circ}$  1

#### struttura msqid\_ds

 $\left\{ \right.$ 

```
 ogni coda di messaggi ha la struttura
                         msqid ds
```
associata ad essa che ne definisce lo stato corrente

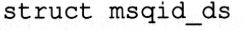

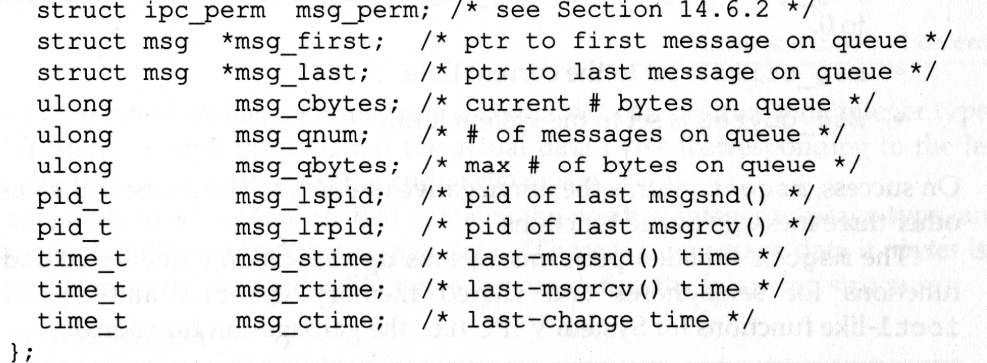

## Code di Messaggi

#include <sys/types.h> #include <sys/ipc.h> #include <sys/msg.h>

int msgget(key\_t *key*, int *flag*);

Descrizione: crea o apre una coda di messaggi (in relazione a key) Restituisce: ID della coda se OK-1 in caso di errore

# Limiti di sistema

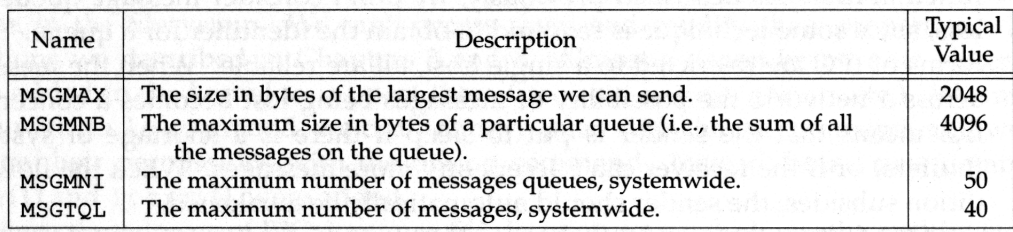

 $^{\circ}$  1

### esempio di uso

int msqid;

Laboratorio di

Sistemi Operativi

Laboratorio di Sistemi Operati

 $\,<$ -- $^{\circ}$  1

 $\cdot$  1

msqid = msqqet(IPC\_PRIVATE, IPC\_CREAT|0660);

key\_t key ;

 $key = ftok("."," 'm');$  /\* creazione chiave da un pathname e un char\*/

int msqid ;

msqid = msgget (key, IPC\_CREAT | 0660);

int msqid; key\_t key=100; msqid = msgget(key, IPC\_CREAT|0660);

11

#### Funzione msgctl

#include <sys/types.h> #include <sys/ipc.h> #include <sys/msg.h>

int <mark>msgctl</mark>(int *msqid*, int *cmd*, struct msqid\_ds *\*buf* );

Restituisce: 0 se OK-1 in caso di errore

## esempio d'uso

int msqid; ... /\* rimozione della coda \*/msgctl(msqid, IPC\_RMID, 0 );

```
Laboratorio di Sistemi Operativi
```
-- $^{\circ}$  1

Laboratorio di Sistemi Operativi

 $^{\circ}$  1

## Funzione msgctl

- Effettua varie funzioni sulla coda identificata da *msqid* al variare di *cmd* :
- $\bigoplus$  IPC\_STAT : mette in *buf* la struttura msqid\_ds della coda
- ▶ IPC SET : setta i 4 campi (msg\_perm.uid, msg\_perm.gid, msg\_perm.mode, msg\_qbytes) della struttura puntata da *buf* nei corrispondenti campi della struttura della coda

IPC\_RMID : rimuovi la coda e ciò che contiene

11

chiave: personale

int main(void)

{

```
int msqid;
key_t key=100;
```
#include <sys/types.h> #include <sys/ipc.h> #include <sys/msg.h>

```
if ( (msqid = msgget(key, IPC_CREAT | IPC_EXCL | 0660 )) < 0) {
      perror("msgget error");
      exit (1);}
printf("creata la coda di messaggi con id = %d\n", msqid);
system("ipcs"); sleep(2);if ( msgctl(msqid, IPC_RMID,0) < 0) {
      perror("remove error");
      exit (1);
```

```
}
```
}

```

printf("rimossa la coda di messaggi con id = %d\n", msqid);
sleep(1); system("ipcs"); sleep(2);
exit(0);
```
 $^{\circ}$  1

```
^{\circ} 1
#include <sys/types.h>
#include <sys/ipc.h>
#include <sys/msg.h>
int main(void)
{int msqid;
  if ( (msqid = msqqet(IPC_PRIVATE, IPC_CREAT | IPC_EXCL | 0660 )) < 0) {
        perror("msgget error");
        exit (1);}
printf("creata la coda di messaggi con id = %d\n", msqid);
  sleep(1); system("ipcs"); sleep(2);
   if ( msgctl(msqid, IPC_RMID,0) < 0) {
        perror("remove error");
        exit(1);}
printf("rimossa la coda di messaggi con id = %d\n", msqid);
  sleep(1); system("ipcs"); sleep(2);
   exit(0);}chiave: IPC_PRIVATE#include <sys/types.h>
                                                                                    #include <sys/ipc.h>
                                                                                    #include <sys/msg.h>
                                                                                    int main(void)
                                                                                    { int msqid;
                                                                                       key_t key;
                                                                                       key=ftok( "." , 'm' );
if ( (msqid = msgget(key, IPC_CREAT | IPC_EXCL | 0660 )) < 0) {
                                                                                            perror("msgget error");
                                                                                            exit (1);}
printf("creata la coda di messaggi con id = %d\n", msqid);
                                                                                       sleep(1); system("ipcs"); sleep(2);
                                                                                        if ( msgctl(msqid, IPC_RMID,0) < 0) {
                                                                                            perror("remove error");
                                                                                            exit (1);}
printf("rimossa la coda di messaggi con id = %d\n", msqid);
                                                                                       sleep(1); system("ipcs"); sleep(2);exit(0);}\mathsf{\Gamma}a\mathbf{\sigma}o¬
                                                                              a\mathbf{\tau}oa<br>a
                                                                              \mathbf{\Omega}S
i
s
t
e
m
iOperativi
Funzione msgsnd#include <sys/types.h>
 #include <sys/ipc.h>
 #include <sys/msg.h>
  int <mark>msgsnd</mark>(int msqid, const void *ptr, size_t nbytes, int flag );
  Descrizione: manda il messaggio puntato da ptr alla coda di
                 messaggi il cui identificatore è msqid; flag può essere 
                IPC_NOWAIT così da evitare di bloccare msgsnd se la<br>coda è niena
                coda è piena 
 Restituisce: 0 se OK
-1 in caso di erroreStruttura del messaggioptr punta
                                                                                      1. ad un long integer che contiene il tipo del
                                                                                          messaggio
-
 può essere usato dal ricevente per prelevare i dati in 
                                                                                             base al tipo e non in ordine fifoquesto a sua volta è seguito <u>immediatamente</u> dai<br>dati del messaggio.
                                                                                          dati del messaggio.2. ad una struttura del tipo:struct mymesgbuf {
                                                                                           long mtype;
char mtext[512 ];
                                                                                         };
```
 $^{\circ}$  1

#### chiave: ftok

```
Laboratorio di Sistemi Operativi
```
-- $^{\circ}$  1.

 $^{\circ}$  1

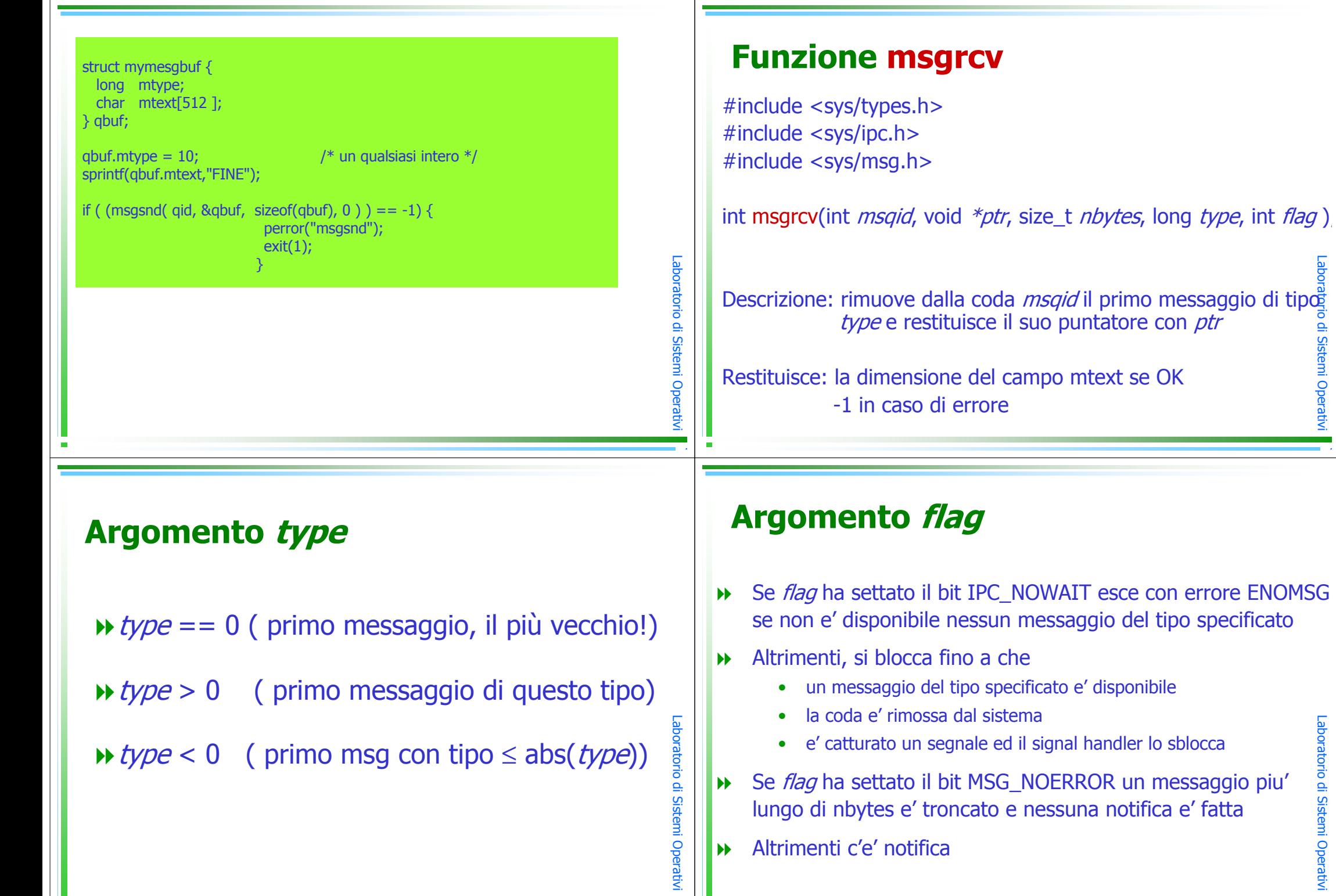

 $^{\circ}$  1

-- $^{\circ}$  1

oratorio di

ທ -ທ  $\,$ መ  $\exists$ -Oರ መ {}~ a $\,$ -- $\,<$ -- $^{\circ}$  1.

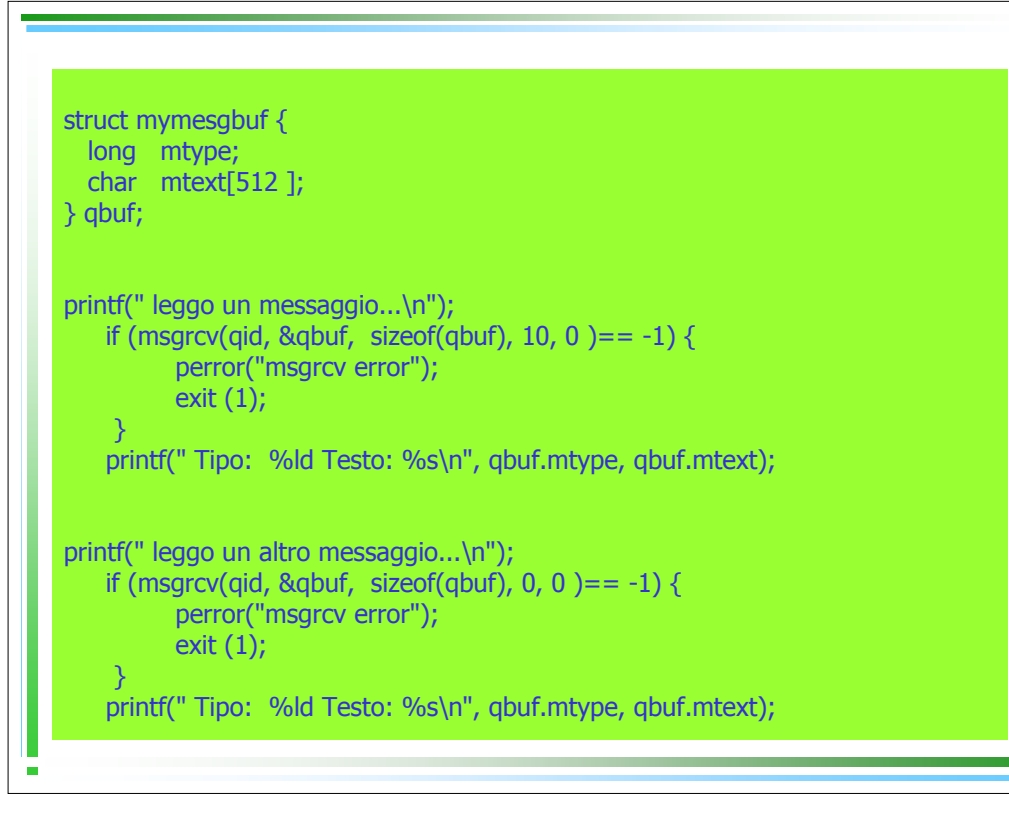

Laboratorio

di Sistemi Operativi

 $^{\circ}$  1.